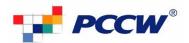

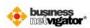

## **BUSINESS BROADBAND E-MAIL APPLICATION FORM**

HKT Page 1 of 2

|                                                                                                    | N1                                                                                                    | ation                                                                   |                                                                                                    |                                     |                                 |                                                   |                                                                                                    |                  |                                              |                   |                 |         |           |                   |            |              |                  |                        |  |  |
|----------------------------------------------------------------------------------------------------|----------------------------------------------------------------------------------------------------|-------------------------------------------------------------------------|----------------------------------------------------------------------------------------------------|-------------------------------------|---------------------------------|---------------------------------------------------|----------------------------------------------------------------------------------------------------|------------------|----------------------------------------------|-------------------|-----------------|---------|-----------|-------------------|------------|--------------|------------------|------------------------|--|--|
|                                                                                                    |                                                                                                    |                                                                         |                                                                                                    |                                     |                                 |                                                   |                                                                                                    |                  |                                              |                   |                 |         |           |                   |            |              |                  |                        |  |  |
| BR No.:  Contact Person:  Administrative Contact Name:                                                                                                    |                                                                                                    |                                                                         |                                                                                                    |                                     |                                 |                                                   | Account No.:  Contact Tel No.:  Tel/Mobile No.:                                                                       |                  |                                              |                   |                 |         |           |                   |            |              |                  |                        |  |  |
|                                                                                                    |                                                                                                    |                                                                         |                                                                                                    |                                     |                                 |                                                   |                                                                                                    |                  |                                              |                   | E-mail Address: |         |           |                   |            |              | Fax. No.:        |                        |  |  |
|                                                                                                    |                                                                                                    |                                                                         |                                                                                                    |                                     |                                 |                                                   |                                                                                                    |                  |                                              |                   | lew E-          | mail Re | gistratio | n<br>f the demain | namo chano | o from Losso | d Line to Rusino | ss Broadband Service.) |  |  |
| umber of<br>* etc is all                                                                                                    | characters fo<br>owed. It sho                                                                                                    | or an e-mail l<br>ould begin wi                                         | login should<br>ith an alphab                                                                                                    | between 2-1<br>bet. The num         | 5 characters.<br>ber of charact | All characters s<br>ters for a domai              | nould be in lower cases. No sp<br>n name "login@domain" shou<br>st to activate E-mail account o                       | ld be less ti    | han 36 charact                               | ers.              |                 |         |           |                   |            |              |                  |                        |  |  |
| Login ID first Choice                                                                                                    |                                                                                                    |                                                                         |                                                                                                    | Login ID second Choice              |                                 |                                                   | Preferred Alias@domain                                                                                                |                  | EmailFax                                     | Roaming           |                 |         |           |                   |            |              |                  |                        |  |  |
| (Within 15 characters)                                                                                                    |                                                                                                    |                                                                         |                                                                                                    | (Within 15 characters)              |                                 |                                                   | Example:you@yourdomain.com  @                                                                                         |                  | ( Pleas                                      | e Tick for activa |                 |         |           |                   |            |              |                  |                        |  |  |
|                                                                                                    |                                                                                                    |                                                                         |                                                                                                    |                                     |                                 |                                                   |                                                                                                    |                  |                                              |                   |                 |         |           |                   |            |              |                  |                        |  |  |
| 2                                                                                                    |                                                                                                    |                                                                         |                                                                                                    |                                     |                                 |                                                   | @                                                                                                    |                  |                                              |                   |                 |         |           |                   |            |              |                  |                        |  |  |
| 3                                                                                                    |                                                                                                    |                                                                         |                                                                                                    |                                     |                                 |                                                   | @                                                                                                    |                  |                                              |                   |                 |         |           |                   |            |              |                  |                        |  |  |
| 4                                                                                                    |                                                                                                    |                                                                         |                                                                                                    |                                     |                                 | _                                                 |                                                                                                    |                  |                                              |                   |                 |         |           |                   |            |              |                  |                        |  |  |
| · —                                                                                                    |                                                                                                    |                                                                         |                                                                                                    |                                     |                                 |                                                   |                                                                                                    |                  |                                              |                   |                 |         |           |                   |            |              |                  |                        |  |  |
| ·                                                                                                    |                                                                                                    |                                                                         |                                                                                                    |                                     |                                 |                                                   |                                                                                                    |                  |                                              |                   |                 |         |           |                   |            |              |                  |                        |  |  |
| ·                                                                                                    |                                                                                                    |                                                                         |                                                                                                    |                                     |                                 |                                                   | @                                                                                                    |                  |                                              |                   |                 |         |           |                   |            |              |                  |                        |  |  |
| 7                                                                                                    |                                                                                                    |                                                                         |                                                                                                    |                                     |                                 |                                                   | @                                                                                                    |                  |                                              |                   |                 |         |           |                   |            |              |                  |                        |  |  |
|                                                                                                    |                                                                                                    |                                                                         |                                                                                                    |                                     |                                 |                                                   | @                                                                                                    |                  |                                              |                   |                 |         |           |                   |            |              |                  |                        |  |  |
| ·                                                                                                    |                                                                                                    |                                                                         |                                                                                                    |                                     |                                 |                                                   | @                                                                                                    |                  |                                              |                   |                 |         |           |                   |            |              |                  |                        |  |  |
|                                                                                                    |                                                                                                    |                                                                         |                                                                                                    |                                     |                                 |                                                   |                                                                                                    |                  |                                              | ш                 |                 |         |           |                   |            |              |                  |                        |  |  |
| E-mail L                                                                                                    | ogin for a                                                                                                    |                                                                         | Admin Fu                                                                                                    | nction:                             | work cubes                      |                                                   | @(Please fill in <b>Administr</b>                                                                                     | rative Co        | ntact inform                                 | aation above)     |                 |         |           |                   |            |              |                  |                        |  |  |
| E-mail L Plea ** Email xistin                                                                                                    | ogin for a<br>se tick if<br>ax numbe<br>a E-mail<br>a that mig                                                                                                    | octivating<br>you are a<br>r only apply<br>Modific<br>ration is r       | Admin Fu<br>existing N<br>for Messa<br>ation                                                                                                    | nction:<br>//essage@n<br>ge@work si | work subso<br>ubscriber         | criber.<br>nange from L                           | @ (Please fill in Administr                                                                                           | Broadba          |                                              |                   |                 |         |           |                   |            |              |                  |                        |  |  |
| E-mail L Plea ** Email  xistin ase note Please tie                                                                                                    | ogin for a<br>se tick if<br>ax numbe<br>a E-mail<br>a that mig                                                                                                    | you are a r only apply Modific ration is r                              | Admin Fur<br>existing N<br>for Messa<br>ation<br>equired if<br>service required                                                                                                    | Message@nge@work state doma         | work subso<br>ubscriber         | criber.  nange from L  Existing E-r               | @<br>(Please fill in <b>Administi</b>                                                                                 | Broadba          | ınd Service.                                 |                   |                 |         |           |                   |            |              |                  |                        |  |  |
| E-mail L  Plea ** Emaill  Existin ase note Please til                                                                                                    | ogin for a ase tick if Fax number of E-mail to that might be the Modify                                                                                                    | you are a r only apply Modific ration is r ppropriate  Activate Roaming | Admin Full existing Notes that the service required in the service required in | Message@nge@work state doma         | work subscriber in name ch      | eriber.  nange from L  Existing E-r  (for modific | @                                                                                                    | Broadba<br>New M | und Service.<br>Mail Address/<br>ge@work sub | )<br>EmailFax no. |                 |         |           |                   |            |              |                  |                        |  |  |
| E-mail L Please tie  Existing  Please tie  Dele  e.g.                                                                                                    | ogin for a<br>ase tick if<br>Fax number<br>G E-mail<br>e that mig                                                                                                    | you are a r only apply Modific ration is r                              | Admin Fur<br>existing N<br>for Messa<br>ation<br>equired if<br>service required                                                                                                    | Message@nge@work state doma         | work subscubscriber             | eriber.  nange from L  Existing E-r  (for modific | @                                                                                                    | Broadba<br>New M | und Service.<br>Mail Address/                | )<br>EmailFax no. |                 |         |           |                   |            |              |                  |                        |  |  |
| E-mail L Plea** Emaill Xisting ase note Please tid Dele e.g.                                                                                                    | ogin for a ase tick if Fax number of E-mail to that might be the Modify                                                                                                    | you are a r only apply Modific ration is r ppropriate  Activate Roaming | Admin Fur<br>existing N<br>for Messa<br>ation<br>equired if<br>service required                                                                                                    | Message@nge@work state doma         | work subscriber in name ch      | eriber.  nange from L  Existing E-r  (for modific | @                                                                                                    | Broadba<br>New M | und Service.<br>Mail Address/<br>ge@work sub | )<br>EmailFax no. |                 |         |           |                   |            |              |                  |                        |  |  |
| E-mail L Plea** Emaill Xisting ase note Please tid Dele e.g.                                                                                                    | ogin for a ase tick if Fax number of E-mail to that might be the Modify                                                                                                    | you are a r only apply Modific ration is r ppropriate  Activate Roaming | Admin Fur<br>existing N<br>for Messa<br>ation<br>equired if<br>service required                                                                                                    | Message@nge@work state doma         | work subscriber in name ch      | eriber.  nange from L  Existing E-r  (for modific | @                                                                                                    | Broadba<br>New M | und Service.<br>Mail Address/<br>ge@work sub | )<br>EmailFax no. |                 |         |           |                   |            |              |                  |                        |  |  |
| E-mail L  Plea ** Emaill Existing ase note Dele  Dele  e.g.  1                                                                                                    | ogin for a ase tick if Fax number of E-mail to that might be the Modify                                                                                                    | you are a r only apply Modific ration is r ppropriate  Activate Roaming | Admin Fur<br>existing N<br>for Messa<br>ation<br>equired if<br>service required                                                                                                    | Message@nge@work state doma         | work subscriber in name ch      | eriber.  nange from L  Existing E-r  (for modific | @                                                                                                    | Broadba<br>New M | und Service.<br>Mail Address/<br>ge@work sub | )<br>EmailFax no. |                 |         |           |                   |            |              |                  |                        |  |  |
| E-mail L  Plea ** Email Existin ase note Please tid  Dele  e.g.  1                                                                                                    | ogin for a ase tick if Fax number of E-mail to that might be the Modify                                                                                                    | you are a r only apply Modific ration is r ppropriate  Activate Roaming | Admin Fur<br>existing N<br>for Messa<br>ation<br>equired if<br>service required                                                                                                    | Message@nge@work state doma         | work subscriber in name ch      | eriber.  nange from L  Existing E-r  (for modific | @                                                                                                    | Broadba<br>New M | und Service.<br>Mail Address/<br>ge@work sub | )<br>EmailFax no. |                 |         |           |                   |            |              |                  |                        |  |  |
| E-mail L Plea ** Email Existin ase noto Please tid  Dele e.g.  1 2 3 4                                                                                                    | ogin for a ase tick if Fax number of E-mail to that might be the Modify                                                                                                    | you are a r only apply Modific ration is r ppropriate  Activate Roaming | Admin Fur<br>existing N<br>for Messa<br>ation<br>equired if<br>service required                                                                                                    | Message@nge@work state doma         | work subscriber in name ch      | eriber.  nange from L  Existing E-r  (for modific | @                                                                                                    | Broadba<br>New M | und Service.<br>Mail Address/<br>ge@work sub | )<br>EmailFax no. |                 |         |           |                   |            |              |                  |                        |  |  |
| E-mail L  Plea ** Emaill Existing ase note Please tid  Dele  e.g.  1  2  3  4                                                                                                    | ogin for a ase tick if Fax number of E-mail to that might be the Modify                                                                                                    | you are a r only apply Modific ration is r ppropriate  Activate Roaming | Admin Fur<br>existing N<br>for Messa<br>ation<br>equired if<br>service required                                                                                                    | Message@nge@work state doma         | work subscriber in name ch      | eriber.  nange from L  Existing E-r  (for modific | @                                                                                                    | Broadba<br>New M | und Service.<br>Mail Address/<br>ge@work sub | )<br>EmailFax no. |                 |         |           |                   |            |              |                  |                        |  |  |
| E-mail L  Plea** Emaill  Existin ase note Please til  Dele  3 4 5                                                                                                    | ogin for a ase tick if Fax number of E-mail to that might be the Modify                                                                                                    | you are a r only apply Modific ration is r ppropriate  Activate Roaming | Admin Fur<br>existing N<br>for Messa<br>ation<br>equired if<br>service required                                                                                                    | Message@nge@work state doma         | work subscriber in name ch      | eriber.  nange from L  Existing E-r  (for modific | @                                                                                                    | Broadba<br>New M | und Service.<br>Mail Address/<br>ge@work sub | )<br>EmailFax no. |                 |         |           |                   |            |              |                  |                        |  |  |
| E-mail L  Plea ** Email Existin ase noto Please tid  Dele  e.g.  1  2  3  4  5  6  7                                                                                                    | ogin for a ase tick if Fax number of E-mail to that might be the Modify                                                                                                    | you are a r only apply Modific ration is r ppropriate  Activate Roaming | Admin Fur<br>existing N<br>for Messa<br>ation<br>equired if<br>service required                                                                                                    | Message@nge@work state doma         | work subscriber in name ch      | eriber.  nange from L  Existing E-r  (for modific | @                                                                                                    | Broadba<br>New M | und Service.<br>Mail Address/<br>ge@work sub | )<br>EmailFax no. |                 |         |           |                   |            |              |                  |                        |  |  |
| E-mail L  Plea ** Email  Xistin ase noto Please ti  Dele  e.g.  1  2  3  4  5  6  7  8                                                                                                    | ogin for a ase tick if Fax number of E-mail to that might be the Modify                                                                                                    | you are a r only apply Modific ration is r ppropriate  Activate Roaming | Admin Fur<br>existing N<br>for Messa<br>ation<br>equired if<br>service required                                                                                                    | Message@nge@work state doma         | work subscriber in name ch      | eriber.  nange from L  Existing E-r  (for modific | @                                                                                                    | Broadba<br>New M | und Service.<br>Mail Address/<br>ge@work sub | )<br>EmailFax no. |                 |         |           |                   |            |              |                  |                        |  |  |
| Please tides and the please tides are noted as a policy of the please tides are noted as a please tides are noted as a please tides are noted  | ogin for a ase tick if Fax number of E-mail to that might be the Modify                                                                                                    | you are a r only apply Modific ration is r ppropriate  Activate Roaming | Admin Fur<br>existing N<br>for Messa<br>ation<br>equired if<br>service required                                                                                                    | Message@nge@work state doma         | work subscriber in name ch      | eriber.  nange from L  Existing E-r  (for modific | @                                                                                                    | Broadba<br>New M | und Service.<br>Mail Address/<br>ge@work sub | )<br>EmailFax no. |                 |         |           |                   |            |              |                  |                        |  |  |
| E-mail L  Please tisting ase note Please tisting ase note Please tisting ase note Please tisting ase note Please tisting ase note Please tisting ase note Please tisting ase note Please tisting ase note Please tisting as a line please tisting as a line please tisting as a | ogin for a ase tick if ax number g E-mail e that mig ck for the a lete Modify                                                                                                    | you are a ronly apply Modific ration is repropriate  Activate Roaming   | Admin Fur<br>existing N<br>for Messa<br>ation<br>equired if<br>service required                                                                                                    | Message@nge@work state doma         | work subscriber in name ch      | eriber.  nange from L  Existing E-r  (for modific | @                                                                                                    | Broadba<br>New M | und Service.<br>Mail Address/<br>ge@work sub | )<br>EmailFax no. |                 |         |           |                   |            |              |                  |                        |  |  |
| E-mail L  Please tisting ase note Please tisting ase note Please tisting ase note Please tisting ase note Please tisting ase note Please tisting ase note Please tisting ase note Please tisting ase note Please tisting as a line please tisting as a line please tisting as a | nogin for a pase tick if ax number of E-mail to that might be that might be the Modify when the angle of the angle of the | you are a ronly apply Modific ration is repropriate  Activate Roaming   | Admin Fur<br>existing N<br>for Messa<br>ation<br>equired if<br>service required                                                                                                    | Message@nge@work state doma         | work subscriber in name ch      | eriber.  nange from L  Existing E-r  (for modific | eased Line to Business  mail Address/EmailFax no. ation or deletion use only) ailFax number only apply fod@abc.com.hk | Broadba<br>New M | und Service.<br>Mail Address/<br>ge@work sub | )<br>EmailFax no. |                 |         |           |                   |            |              |                  |                        |  |  |

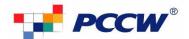

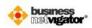

## BUSINESS BROADBAND E-MAIL APPLICATION FORM

| Company Name:                                                                                                    |                                                                                                    | Page 2 of 2                                                                                                    |  |  |  |  |
|----------------------------------------------------------------------------------------------------|----------------------------------------------------------------------------------------------------|----------------------------------------------------------------------------------------------------|--|--|--|--|
| ax Numbers for Form Return                                                                                                    |                                                                                                    |                                                                                                    |  |  |  |  |
| Please tick for the appropriate service                                                                                                    | required                                                                                                    |                                                                                                    |  |  |  |  |
| Single-Access (SA) - 26 Premier Multi-Access ( Metro Internet Access                                                                                                    | PMA) - 23662910                                                                                                    | Multi-Access (MA)- 26340175 Always-on Broadband (AO)- 22504339 Dedicated Internet Access (LL)- 25197233                             |  |  |  |  |
| -mail/Roaming Service Charge De                                                                                                    |                                                                                                    |                                                                                                    |  |  |  |  |
| E-mail Service                                                                                                    |                                                                                                    |                                                                                                    |  |  |  |  |
| <ul> <li>E-mail Mapping Modification<sup>10</sup></li> <li>E-Mail Mapping Deletion</li> <li>Additional E-mail Login</li> </ul>                                                                                                    | Setup Charge<br>HK\$100/FSA<br>Free<br>Waived                                                                                                    | Recurrent Charge  HK\$30/2-login/FSA/month (for SA) HK\$10/login/FSA/month (for MA / PMA) HK\$50/login/FSA/month (for AO / MI / LL) |  |  |  |  |
| - E-mail Login Modification <sup>11</sup><br>- E-Mail Login Deletion                                                                                                    | Onetime Handling Charge<br>HK\$50/FSA<br>Free                                                                                                    |                                                                                                    |  |  |  |  |
| 56K Business Dial-up Service                                                                                                    | ,                                                                                                    |                                                                                                    |  |  |  |  |
| - 56K Business Dial-up Service                                                                                                    | Usage Plan<br>HK\$6/hour/login (max. fee of HK\$138/m                                                                                                    | nonth)(Pnet charge is excluded)                                                                                                    |  |  |  |  |
| Roaming Service <sup>14</sup>                                                                                                    | Tinspo/nodi/login (max. rec or rinsp150/n                                                                                                    | ioner)(i net charge is excluded)                                                                                                    |  |  |  |  |
| - 56K Roaming Service - China CDMA Roaming Plan - Global Broadband Roaming Service  Message@work Service                                                                                                    | Per minute usage plan  HK\$0.6/min (US & Canada); HK\$1.5/min (other countries)  HK\$450/month (24-month contract); HK\$1,200 for CDMA Data Card (all provinces and major cities in China)  HK\$3/min for all countries (Per Minute Usage Plan)  HK\$60/hour for all countries (Broadband Usage Plan) <sup>15</sup> |                                                                                                    |  |  |  |  |
| Message@work service                                                                                                    | Setup Charge                                                                                                    |                                                                                                    |  |  |  |  |
| - EmailFax Number Modification                                                                                                    | HK\$50/FSA                                                                                                    |                                                                                                    |  |  |  |  |
| Each E-mail login will auto activate with NETVI Maximum Storage per account: 400MB per acc Additional Storage per account: \$20 per MB per Mail size for incoming / outgoing e-mail: 10MB D. E-mail mapping modification charged shall be L. Within package entitlement is free of charge. | A / MA / PMA / AO product.  n of E-mail address should not exceed 16 charac GATOR Wireless Broadband Service and 56K Bu ount.  r month.  per e-mail.  levied after each FSA enjoyed its first time entit Exceed package entitlement is covered by mont                                                              | siness 56K Dial-up Service.<br>tlement.                                                                                             |  |  |  |  |
| ETVIGATOR Wireless Broadband . Please visit the following link for the prevailinhttp://www.biz.netvigator.com/eng/solutions/                                                                                                    |                                                                                                    | html                                                                                                    |  |  |  |  |
| 4. PCCW reserves the right to alter the charge w<br>5. A copy of Business Registration is required fo                                                                                                    | e imposed if the Overseas Roaming Service is us<br>without prior notice. Submit Business Netvigator<br>r each roaming activation request.<br>on includes 60 roaming minutes for use at the sa                                                                                                    | Roaming Service Request Form for application.                                                                                       |  |  |  |  |
| Declaration                                                                                                    |                                                                                                    |                                                                                                    |  |  |  |  |
|                                                                                                    | roval and at the entire discretion of Business NETVIGA<br>on this form and I accept and fully understand those                                                                                                    | TOR as stated. The signing of the request form below constitutes an terms and conditions.                                           |  |  |  |  |
|                                                                                                    |                                                                                                    | Name:                                                                                                    |  |  |  |  |
| -                                                                                                    |                                                                                                    | Date:                                                                                                    |  |  |  |  |
| Authorized Signature & Company Chop                                                                                                    |                                                                                                    |                                                                                                    |  |  |  |  |
| or Official Use Only                                                                                                    | Source Code /                                                                                                    |                                                                                                    |  |  |  |  |
| AM/Salesman Name:                                                                                                    | Staff No.:                                                                                                    | Segment: BB/CC/GG/CCS/CSL/Othe                                                                                                    |  |  |  |  |

Fax:

Name:

Dept:

Title:

Order Date:

E-mail Application Version 5\_1/Apr/2010

Tel:

Approved by: